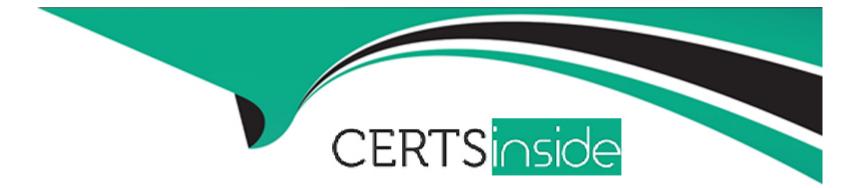

# **Free Questions for 1Z0-820 by certsinside**

## Shared by Burns on 22-07-2024

### **For More Free Questions and Preparation Resources**

**Check the Links on Last Page** 

#### **Question Type:** MultipleChoice

You need to set up a local package repository to serve 75 client systems. Multiple clients will being the package repository concurrently and you need to ensure that the local repository performs very well under this heavy load, especially during package intensive operations.

Which option would ensure the best performance of the repository during package-intensive rations by multiple clients?

### **Options:**

A- Set up multipathing on the package repository server to distribute the network load multiple network interfaces.

B- Deploy a second instance of the package repository server to run as a read writable mirror.

C- Deploy a second instance of the package repository server to run as a read-only mirror.

**D**- Deploy a second instance of the package repository server to run as a clone of the primary repository server.

E- Deploy a package repository locally on each client.

### Answer:

A

#### **Question Type:** MultipleChoice

You run the command distat show-link -r.

Select the two correct statements regarding the information displayed in the INTRS column.

### **Options:**

- A- No value is listed for virtual network interfaces.
- B- A value of 0 is listed for virtual interfaces and ether stubs.
- C- The number of Interrupts is listed, which indicates network efficiency.
- **D-** A number equal to the number of transmitted Ethernet frames is listed for physical links.
- E- The number of packets that were interrupted by a collision is listed, which may indicate hardware problems.

| Answer: |  |  |
|---------|--|--|
| C, E    |  |  |
|         |  |  |

### **Explanation:**

In this output, the statistics for interrupt (INTRS) are significant. Low interrupt numbers indicate greater efficiency in performance. If the interrupt numbers are high, then you might need to add more resources to the specific link.

Example:

# dlstat -r -i 1

LINK IPKTS RBYTES INTRS POLLS CH<10 CH10-50 CH>50

e1000g0 101.91K 32.86M 87.56K 14.35K 3.70K 205 5

nxge1 9.61M 14.47G 5.79M 3.82M 379.98K 85.66K 1.64K

vnic1 8 336 0 0 0 0 0

e1000g0 0 0 0 0 0 0 0 0

nxge1 82.13K 123.69M 50.00K 32.13K 3.17K 724 24

vnic1 0 0 0 0 0 0 0 0

•••

Note: dlstat show-link [-r [-F] | -t] [-i interval] [-a] [-p] [ -o field[,...]] [-u R|K|M|G|T|P] [link] Display statistics for a link.

-r

Display receive-side statistics only. Includes bytes and packets received, hardware and software drops, and so forth.

List of supported RX fields:

link iusedby ibytes ipkts intrs polls hdrops: hardware drops sdrops: software drops (owing to bandwidth enforcement) ch<10: number of packet chains of length < 10 ch10-50: number of packet chains of length between 10 and 50 ch>50: number of packet chains of length > 50 Incorrect answers: Not A, not B: Example:

Display rx side statistics

# dlstat -r

LINK IPKTS IBYTES INTRS POLLS HDRPS SDRPS CH<10 CH10-50 CH>50 UTIL

e1000g0 21.2K 2.1M 22.3K 78.0 0.0 0.0 57.0 0.0 0.0 0.0%

nxge0 24.5M 13.6G 0.8K 10.7M 0.0 0.0 0.3M 2.96M 32.5K 0.0%

vnic1 24.5M 13.6G 0.8K 10.7M 0.0 0.0 0.3M 2.96M 32.5K 0.0%

### **Question 3**

**Question Type:** MultipleChoice

Identify three options that describe the new Oracle Solaris 11 zone features.

### **Options:**

A- There are boot environments for zones.

B- Administrators can delegate common administration tasks by using RBAC.

C- Oracle Solaris 11 supports Solaris 8, 9, and 10 branded zones.

**D-** You can migrate a physical Solaris 10 system and its non-global zones to a solaris10 branded zone running on an Oracle Solaris 11 system.

E- It is possible to change the host ID of a zone.

| Answer: |  |  |  |
|---------|--|--|--|
| A, B, D |  |  |  |
|         |  |  |  |

### **Explanation:**

A: The beadm utility includes support for creating and administering non-global zone boot environments.

Note: A boot environment is a bootable instance of the Oracle Solaris operating system image plus any other application software packages installed into that image. System administrators can maintain multiple boot environments on their systems, and each boot environment can have different software versions installed.

B: Role-based access control (RBAC) is a security feature for controlling user access to tasks that would normally be restricted to the root role. By applying security attributes to processes and to users, RBAC can divide up superuser capabilities among several administrators.

Incorrect answers:

C: Oracle Solaris 11 supports Solaris 10 branded zones only.

#### **Question Type:** MultipleChoice

You upgraded your server to Oracle Solaris 11 and you imported zpool (pool1) that was created in Solaris 10. You need to create an encrypted ZFS file system in pool1, but first you need to make sure that your server supports ZFS encryption.

Which four statements are true for support of ZFS encryption?

### **Options:**

A- The encrypted file system must have been created in Oracle Solaris11. To encrypt a ZFS file system from a previous version of Solaris, upgrade the zpool and create a new encrypted ZFS file system into the encrypted ZFS file system.

- B- If you plan to create an encrypted file system in an existing zpool, the zpool must be upgraded to ZFS version 30.
- C-ZFS encryption is integrated with the ZFS command set and no additional packages need to be installed.
- D- ZFS encryption requires that the ZFS Dataset Encryption package be installed.
- E- If you plan to create an encrypted file system in an existing zpool, the pool must be upgraded to ZFS version 21, minimum.
- F- Encryption is supported at the pool or dataset (file system) level.

G- Encryption is supported at the pool level only for every file system in the pool will be encrypted.

H- You cannot create an encrypted file system in a zpool that was created prior to oracle Solaris11. Create a new zpool in Solaris11, create an encrypted ZFS file system in the new zpool, and move or copy the data from the existing file system into the new encrypted file system.

| Answer:                                                                                                    |  |
|----------------------------------------------------------------------------------------------------|--|
| A, B, C, F                                                                                                    |  |
| Explanation:                                                                                                    |  |
| (not H): You can use your existing storage pools as long as they are upgraded. You have the flexibility of encrypting specific file |  |

A (not H): You can use your existing storage pools as long as they are upgraded. You have the flexibility of encrypting specific file systems.

B(not E): Can I enable encryption on an existing pool?

Yes, the pool must be upgraded to pool version 30 to allow encrypted ZFS file systems and volumes.

C(not D): ZFS encryption is integrated with the ZFS command set. Like other ZFS operations, encryption operations such as key changes and rekey are performed online.

F (not G): Encryption is the process in which data is encoded for privacy and a key is needed by the data owner to access the encoded data. You can set an encryption policy when a ZFS dataset is created, but the policy cannot be changed.

#### **Question Type:** MultipleChoice

You have Solaris 11 system with a host name of sysA and it uses LDAP as a naming service.

You have created a flash archive of sysA and you want to migrate this system to an Oracle Solaris11 server, Solaris10 branded zone.

The zone Status on the Oracle Solaris 11 server is:

- zone10 incomplete /zone/zone1 solaris10 exc1

Select the option that will force the non-global zone to prompt you for a host name and name service the first time it is booted.

### **Options:**

- A- Use zonecfg to change the zonename before booting the system for the first time
- B- Use the u option with the zoneadm z zone10 attach command.
- C- Use the -u option with the zoneadn -z zone10 install command.
- **D** Remove the sysidcfg file from the <zonepath>/root directory before booting the non-global zone.

### Answer:

#### **Explanation**:

Oracle Solaris 10 branded zones -- Oracle Solaris 10 Zones provide an Oracle Solaris 10 environment on Oracle Solaris 11. You can migrate an Oracle Solaris 10 system or zone to a solaris10 zone on an Oracle Solaris 11 system in the following ways:

\* Create a zone archive and use the archive to create an s10zone on the Oracle Solaris 11 system.

This option applies in the current scenario.

Example of command to Install the Oracle Solaris 10 non-global zone.

s11sysB# zoneadm -z s10zone install -u -a /pond/s10archive/s10.flar

\* Detach the zone from the Oracle Solaris 10 system and attach the zone on the Oracle Solaris 11 zone. The zone is halted and detached from its current host. The zonepath is moved to the target host, where it is attached.

Note:

install [-x nodataset] [brand-specific options]

A subcommand of the zoneadm.

Install the specified zone on the system. This subcommand automatically attempts to verify first. It refuses to install if the verify step fails.

-uuuid-match

Unique identifier for a zone, as assigned bylibuuid(3LIB). If this option is present and the argument is a non-empty string, then the zone matching the UUID is selected instead of the one named by the-zoption, if such a zone is present.

Incorrect answers:

B: Theattachsubcommand takes a zone that has been detached from one system and attaches the zone onto a new system. Therefore, it is advised (though not required) that thedetachsubcommand should be run before the "attach" takes place. Once you have the new zone in the configured state, use theattachsubcommand to set up the zone root instead of installing the zone as a new zone.

## **Question 6**

### **Question Type:** MultipleChoice

Solaris 11 includes a redesigned software packaging model: the Image Packaging system.

Which three describe advantages of the Image Packaging System over the previous Solaris 10 SVR4 packaging model?

### **Options:**

A- Eliminates patching of the software package

- B- Makes the patching process more efficient with less downtime
- C- Eliminates OS version upgrade
- D- Allows for the installation of the OS without a local DVD or installation server
- E- Allows the use of a repository mirror to speed up package operation
- F- Allows users to publish their own software package in a software repository

| Answer: |  |  |
|---------|--|--|
| A, D, F |  |  |

### **Explanation:**

A: In contrast to the SVR4 packaging model used in earlier Oracle Solaris releases, IPS eliminates the need for patching.

### **Question 7**

#### **Question Type:** MultipleChoice

You are going to create live zones on you server. Disk space is critical on this server so you need to reduce the amount of disk space required for these zones. Much of the data required for each of these zones is identical, so you want to eliminate the duplicate copies of

data and store only data that is unique to each zone.

Which two options provide a solution for eliminating the duplicate copies of data that is common between all of these zones?

### **Options:**

A- Create the zones by using sparse root zones.

B- Set the dedup property to on and the dedupratio to at least 1.5 for the zpool.

Create a separate ZFS file system for each zone in the zpool.

C- Put all of the zones in the same ZFS file system and set the dedupratio property for the ZFS file system to at least 1.5.

D- Put all of the zones in the same ZFS file system and set the dedup property for the file system to on.

E- Put each zone in a separate ZFS file system within the same zpool.

Set the dedup property to on for each ZFS file system.

| Answer: |  |  |
|---------|--|--|
| D, E    |  |  |

### **Explanation:**

n Oracle Solaris 11, you can use the deduplication (dedup) property to remove redundant data from your ZFS file systems. If a file system has the dedup property enabled, duplicate data blocks are removed synchronously. The result is that only unique data is stored,

and common components are shared between files.

Incorrect answers:

A: In Solaris 10, 'sparse root' zones conserve disk space and permit fast zone creation by sharing a single instance of key file systems (like/usr) read-only among multiple zones. In Solaris 11 Express, the root file system is ZFS and zone creation leverages ZFS clones for similar space and time savings. As a result system administrators no longer have to choose between different types of zone.

### **Question 8**

**Question Type:** MultipleChoice

Which three statements accurately describe the Automated Installation (AI) client?

### **Options:**

- A- If the AI client does not match any criteria to use a custom manifest or script, the default manifest is used.
- B- If the AI client does not match any criteria to use a custom manifest or script, the automated installation aborts.
- C- Any manifest or script in a service can be designated to be the default for that service.

**D-** Only the default.xml file is used as the default AT client manifest.

E- If a client system does not use any SC profile, then an interactive tool opens on that client at first boot after that client installation to complete the configuration of that client.

F- If a client system does not use any SC profile, then the install server will use the default SC profile.

### Answer:

A, D, E

### **Explanation:**

A: Each client uses one and only one AI manifest to complete its installation. The AI manifest is selected for a client according to the following algorithm:

\* If no custom AI manifests are defined for this install service, the default AI manifest is used. The default AI manifest is not associated with any client criteria

etc.

D: When you create a new install service, install\_service\_image\_path/auto\_install/manifest/default.xml is the initial default AI manifest for that install service.

E: Each client can use any number of system configuration profiles. If a client system does not use any configuration profile, then an interactive tool opens on that client at first boot after that client installation to complete the configuration of that client.

### **Question Type:** MultipleChoice

The current ZFS configuration on serverA is:

| Pool1                                |
|--------------------------------------|
| c3t2d0                               |
| c3t3d0                               |
| Pool2                                |
| c3t4d0                               |
| c3t5d0                               |
| The ZFS configuration on serverB is: |
| Pool1                                |
| mirror-0                             |
| c3t2d0                               |
| c3t3d0                               |
|                                      |

mirror-1

c3t4d0

c3t5d0

You need to change serverA's ZFS configuration to match serverB's configuration.

Which option should you choose to modify the configuration on serverA so that it matches serverB's configuration?

### **Options:**

A- zpool destroy pool2 zpool attach pool1 c3t4d0 ct3t5d0

B- zpool destroy pool2zpool attach pool1 c3t2d0 c3t2d0 c3t4d0 c3t5d

C- zpool destroy pool2 zpool add pool1 c3t4d0 c3t5d0

D- zpool destroy pool2 zpool mirror pool1 pool2

E- zpool destroy pool2 zpool attach pool1 c3t2d0 c3t4d0 zpool attach pool1 c3t3d0 c3t5d0

F- zpool destroy pool1

#### Answer:

F

### **Explanation:**

We destroy both pools. Then we recreate the mirror.

Note:

zpool attach [-f] pool device new\_device

Attaches new\_device to an existing zpool device. The existing device cannot be part of a raidz configuration. If device is not currently part of a mirrored configuration, device automatically transforms into a two-way mirror of device and new\_device. If device is part of a two-way mirror, attaching new\_device creates a three-way mirror, and so on. In either case, new\_device begins to resilver immediately.

Incorrect answers:

A, B: Not the correct way to use attach.

C: Just adding devices would not create a mirror.

D: Pool2 is destroyed and cannot be used in the second statement.

Note: Destroys the given pool, freeing up any devices for other use. This command tries to unmount any active datasets before destroying the pool.

E: Not the correct way to use attach.

## **Question 10**

### **Question Type:** MultipleChoice

Select two statements that correctly describe the capabilities of the Distribution Constructor.

### **Options:**

- A- ISO images for use with the Automated Installer (AI) can be created.
- **B-** Bootable USB images can be created for SPARC and x86 architectures.
- C- A single installation server can be used to create ISO images for SPARC and x86 architectures.
- **D-** Checkpoints can be used to pause the build, allowing scripts to run that modify the resulting ISO Image.
- E- A single Installation server can be used to create ISO images for Solaris 10 and Solaris11 operating systems.

### Answer:

#### A, D

#### **Explanation:**

A: You can use the distribution constructor to create the following types of Oracle Solaris images:

- \* (A) x86 or SPARC ISO Image for Automated Installations
- \* Oracle Solaris x86 live CD image
- \* x86 or SPARC Oracle Solaris text installer image
- \* x86 Oracle Solaris Virtual Machine

Note: You can use the distribution constructor to build custom Oracle Solaris images. Then, you can use the images to install the Oracle Solaris software on individual systems or multiple systems. You can, also, use the distribution constructor to create Virtual Machine (VM) images that run the Oracle Solaris operating system.

#### **D:** Checkpointing Options

You can use the options provided in the distro\_const command to stop and restart the build process at various stages in the imagegeneration process, in order to check and debug the image that is being built. This process of stopping and restarting during the build process is called checkpointing.

Incorrect answers:

B: Optionally, a USB image can be created, based on a generated x86 ISO image.

**Question Type:** MultipleChoice

The core dump configuration for your system is:

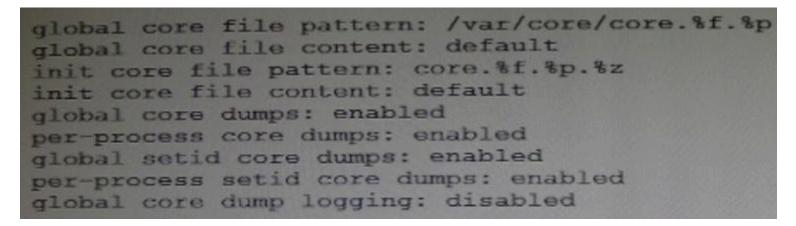

A user is running a process in the global zone and the process crashes. The process information is:

User1 2663 2618 0 17:46:42 pts/2 0:00 /usr/bin/bash

The server host name is: zeus

What will the per-process core file be named?

### **Options:**

- A- core.bash.2663.global
- B- core.bash.2663.zeus
- C-/var/core/core.bash.2663
- D- /var/core/core.bash.2663.global

### Answer:

С

### **Explanation:**

Note the first line:

global core file pattern: /globalcore/core.%f.%p

The program name is bash

The runtime process ID is 2663

Note: By default, the global core dump is disabled. You need to use the coreadmcommand with the e global option to enable it. The goption causes the command to append the program name(%f) and the runtime process ID(%p) to the core file name.

### **Question Type:** MultipleChoice

You are asked to troubleshoot networking issues on an unfamiliar system.

Select the correct command to display what network devices are installed.

### **Options:**

- A- ifconfig -a
- B- dladm show-dev
- C- dladm show-phys
- D- dladm show-ether
- E- netadm show-dev
- F- netadm show-ether

### Answer:

### Explanation:

dladm show-dev

Shows information for all devices or the specified device.

### **To Get Premium Files for 1Z0-820 Visit**

https://www.p2pexams.com/products/1z0-820

For More Free Questions Visit

https://www.p2pexams.com/oracle/pdf/1z0-820

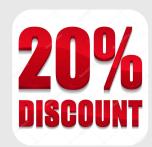